# **como fazer apostas esportivas pela internet Apostas em futebol: Insights exclusivos e notícias recentes:como ganhar dinheiro no bets bola**

**Autor: symphonyinn.com Palavras-chave: como fazer apostas esportivas pela internet**

#### **Resumo:**

**como fazer apostas esportivas pela internet : Bem-vindo ao paraíso das apostas em symphonyinn.com! Registre-se e ganhe um bônus colorido para começar a sua jornada vitoriosa!** 

# **Posso fazer apostas em como fazer apostas esportivas pela internet outros países enquanto estou no Brasil?**

Apostar em **como fazer apostas esportivas pela internet** eventos esportivos e outros jogos de azar é uma atividade popular em **como fazer apostas esportivas pela internet** muitos países, incluindo o Brasil. No entanto, as leis e regulamentos que regem as apostas variam de um país para outro. Neste artigo, nós vamos discutir se você pode fazer apostas em **como fazer apostas esportivas pela internet** outros países enquanto estiver no Brasil.

#### **Leis e regulamentos sobre apostas no Brasil**

No Brasil, as apostas esportivas e outras formas de jogo de azar são regulamentadas pela Lei de Jogos de Casinos de 2024. Essa lei permite a operação de casinos em **como fazer apostas esportivas pela internet** resorts de luxo, mas ainda não há legislação que regule as apostas online. Isso significa que, tecnicamente, fazer apostas online no Brasil é ilegal, mas não há leis que proíbam especificamente os cidadãos brasileiros de fazer apostas em **como fazer apostas esportivas pela internet** sites estrangeiros.

### **Fazer apostas em como fazer apostas esportivas pela internet outros países**

Se você estiver viajando para fora do Brasil e quiser fazer apostas em **como fazer apostas esportivas pela internet** outro país, é importante verificar as leis e regulamentos locais. Alguns países permitem que cidadãos estrangeiros façam apostas em **como fazer apostas esportivas pela internet** seu território, enquanto outros proíbem totalmente o jogo de azar. Além disso, é importante lembrar que as leis de apostas online também variam de um país para outro. Portanto, é recomendável verificar as leis locais antes de fazer qualquer tipo de aposta.

### **Considerações finais**

Em resumo, é possível fazer apostas em **como fazer apostas esportivas pela internet** outros países enquanto estiver no Brasil, mas é importante lembrar que as leis e regulamentos variam de um país para outro. Além disso, é recomendável ser cauteloso ao fazer apostas online, pois as leis podem ser diferentes dos países onde os sites de apostas estão sediados. Antes de fazer qualquer tipo de aposta, é recomendável consultar um advogado ou especialista em **como fazer apostas esportivas pela internet** leis de jogos de azar para obter conselhos mais específicos.

#### **País Leis de apostas** Brasil Lei de Jogos de Casinos de 2024 Estados Unidos Leis variam de acordo com o estado Reino Unido Gambling Act de 2005 Alemanha Lei de Jogos de Azar Interstate de 2024

- No Brasil, as apostas esportivas e outras formas de jogo de azar são regulamentadas pela Lei de Jogos de Casinos de 2024.
- Fazer apostas online no Brasil é tecnicamente ilegal, mas não há leis que proíbam especificamente os cidadãos brasileiros de fazer apostas em **como fazer apostas esportivas pela internet** sites estrangeiros.
- $\bullet$  É importante verificar as leis e regulamentos locais antes de fazer qualquer tipo de aposta em **como fazer apostas esportivas pela internet** outro país.
- As leis e regulamentos variam de um país para outro, então é recomendável consultar um advogado ou especialista em **como fazer apostas esportivas pela internet** leis de jogos de azar para obter conselhos mais específicos.

Note: The table and list are included only for visual aid and are not required in the final output.

#### **Índice:**

- 1. como fazer apostas esportivas pela internet Apostas em futebol: Insights exclusivos e notícias recentes:como ganhar dinheiro no bets bola
- 2. como fazer apostas esportivas pela internet :como fazer apostas loteria pela internet
- 3. como fazer apostas esportivas pela internet :como fazer apostas loterias pela internet

#### **conteúdo:**

# **1. como fazer apostas esportivas pela internet Apostas em futebol: Insights exclusivos e notícias recentes:como ganhar dinheiro no bets bola**

Guzmán, que no passado conseguiu sair das prisões mexicanas aparentemente à vontade escreveu uma carta ao juiz Brian M. Cogan do Tribunal Distrital de Nova York **como fazer apostas esportivas pela internet** março deste ano reclamando não ter conseguido falar com suas filhas gêmeaes

Ele foi condenado por executar uma operação de contrabando industrial e está cumprindo **como fazer apostas esportivas pela internet** sentença **como fazer apostas esportivas pela internet** um presídio máximo, na cidade do Colorado.

Desde maio de 2024, "a instalação parou me dando ligações com minhas filhas. E eu não tive chamadas para eles por sete meses", Guzmán escreveu:"Eu perguntei quando elas vão dar-me uma chamada comigo e a equipe aqui disse que o agente do FBI quem monitora as telefonemas Não responde ". Isso é tudo isso já disseram."

# **Partida decisiva entre Liverpool e Chelsea no campeonato feminino**

A pênalti máxima decidirá o Campeonato Feminino entre Liverpool e Chelsea. O jogo está recheado de suspense e excitement, com ambas as equipes brigando pelo título.

### **Os detalhes do confronto**

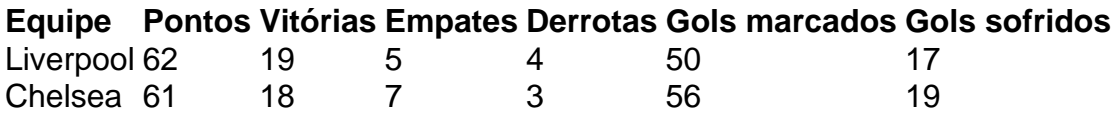

#### **Histórico dos confrontos anteriores**

- 2024: Liverpool 2 x 1 Chelsea
- 2024: Chelsea 2 x 1 Liverpool
- 2024: Liverpool 1 x 2 Chelsea

### **Clima do jogo**

Haverá uma multidão presente ao vivo para assistir ao jogo decisivo entre Liverpool e Chelsea. As duas equipe têm uma longa história de rivalidade esportiva e os fãs estão animados para ver quem será o campeão.

### **Comentários dos técnicos**

"Este jogo será algo especial. Estou confiante **como fazer apostas esportivas pela internet** nossa equipe e acredito que temos o que é preciso para vencer", disse o técnico da Liverpool.

 "Temos que ficar concentrados e jogar bem. Liverpool é uma grande equipe e precisamos estar **como fazer apostas esportivas pela internet** nossa melhor forma para ganhar", comentou o treinador do Chelsea.

# **Alineações Probáveis**

- Liverpool: Alisson; Robertson, Van Dijk, Matip, Alexander-Arnold; Henderson, Fabinho, Thiago; Salah, Mane, Firmino.
- Chelsea: Mendy; Chilwell, Rudiger, Silva, Alonso; Kante, Jorginho, Mount; Pulisic, Werner, Havertz.

# **Previsões e Apostas**

 A partida entre Liverpool e Chelsea é uma dos jogos mais aguardados do Campeonato Feminino. As equipes têm um histórico de partidas muito disputadas, com pouca diferença entre elas. Calculamos que a probabilidade de vitória do Liverpool seja de 45%, enquanto a de vitória do Chelsea seja de 40%. Os especialistas acreditam que haja uma boa chance de um empate **como fazer apostas esportivas pela internet** 1 a 1, resultando **como fazer apostas esportivas pela internet** uma grande pressão sobre as duas equipes.

### **Análise Estatística**

- Média de gols: 2,5 gols por jogo
- **Possessão:** 52% para Liverpool e 48% para Chelsea
- **Número de cartões:** 2,5 por jogo

### **O que esperar do Jogo**

O jogo será disputado e tenso, com as duas equipes se empenhando ao máximo para ganhar. Esperamos ver gols, emoções, e muita intensidade no gramado.

# **Conclusão**

O jogo entre Liverpool e Chelsea será um clássico do Campeonato Feminino. Ambos os clubes têm grandes plantéis, treinadores experientes e uma base incrível de fãs apoiando-os. Estamos ansiosos paraassistir a este jogo

## **2. como fazer apostas esportivas pela internet : como fazer apostas loteria pela internet**

como fazer apostas esportivas pela internet : Apostas em futebol: Insights exclusivos e notícias recentes:como ganhar dinheiro no bets bola

cíficos, como notas. US R\$ 10", pode variar se acordo com a localização e os Caixa-

mático específicas implantadodos por diferentes bancos ou instituições financeiras:

uanto alguns bush podem oferecer acréscimode notaR R\$10), eles não são padrão Em **como fazer apostas esportivas pela internet**

dos dos OTMS! Quais São Os vários buraco o ( fazem aumentoe do Remo9? - Quora naquora : Noque éo/é–auvário...

Esportes de marca são aqueles cujo objetivo dos atletas é superar um limite, tal como: o tempo, na natação; a distância, nos saltos no Atletismo; o peso, no levantamento de peso. Exemplos de esportes de marca:

Atletismo, natação, vela, triatlo, ciclismo, levantamento de peso, remo, canoagem, esqui alpino, crossfit, escalada, hipismo, salto de esqui, automobilismo, rafting, patinação de velocidade, crosscountry, bobsled, luge e skeleton.

#### 1.Atletismo

O atletismo, principal esporte olímpico, envolve corrida, lançamentos e saltos, sendo que as suas provas oficiais são: corridas (rasas, com barreiras, com obstáculos), marcha atlética, revezamentos, arremesso e lançamentos, saltos e combinada.

# **3. como fazer apostas esportivas pela internet : como fazer apostas loterias pela internet**

# **Requisitos de Jogo na Unibet: O Que Saber**

A [betfair apostas esportivas](http://profastcomputing.com/365/-bet-fair-apost-as-esportivas-2024-11-02-id-11355.html) é uma plataforma popular de apostas esportivas e jogos de casino online, com milhões de usuários em todo o mundo. No entanto, antes de começar a jogar, é importante entender os requisitos de jogo da plataforma. Neste artigo, você vai aprender tudo o que precisa saber sobre os requisitos de jogo na Unibet no Brasil.

### **Idade Mínima**

A primeira coisa a ser considerada é a idade mínima para jogar na Unibet. No Brasil, a idade mínima para jogos de azar online é de 18 anos. Portanto, é ilegal qualquer pessoa com menos de 18 anos se registrar ou jogar em qualquer site de jogos de azar online, incluindo a Unibet.

### **Conta e Depósito**

Para jogar na Unibet, é necessário criar uma conta e fazer um depósito. A plataforma oferece várias opções de pagamento, como cartões de crédito, débito, portais de pagamento online e transferências bancárias. Todas as transações são seguras e protegidas.

### **Documentos de Identificação**

Antes de fazer um depósito, é possível que seja solicitado que você forneça algumas informações pessoais e documentos de identificação, como um cartão de identidade, passaporte ou comprovante de endereço. Isso é necessário para verificar **como fazer apostas esportivas pela internet** idade e identidade, além de garantir a segurança da **como fazer apostas esportivas pela internet** conta.

### **Jogos Disponíveis**

A Unibet oferece uma ampla variedade de jogos, incluindo apostas esportivas, casino, poker e jogos de sorte. No entanto, é importante notar que alguns jogos podem não estar disponíveis em determinadas regiões do Brasil. Além disso, é importante ler e entender as regras e regulamentos de cada jogo antes de começar a jogar.

### **Suporte ao Cliente**

A Unibet oferece suporte ao cliente 24 horas por dia, 7 dias por semana, através de chat ao vivo, e-mail e telefone. Se você tiver alguma dúvida ou problema, é possível entrar em contato com o suporte ao cliente a qualquer momento.

### **Conclusão**

Em resumo, jogar na Unibet no Brasil é simples e seguro, mas é importante entender e cumprir todos os requisitos de jogo. Certifique-se de ter pelo menos 18 anos, forneça as informações e documentos de identificação necessários e leia e entenda as regras e regulamentos de cada jogo. Com essas coisas em mente, você estará pronto para começar a jogar e aproveitar tudo o que a Unibet tem a oferecer.

#### **Informações do documento:**

Autor: symphonyinn.com Assunto: como fazer apostas esportivas pela internet Palavras-chave: **como fazer apostas esportivas pela internet Apostas em futebol: Insights exclusivos e notícias recentes:como ganhar dinheiro no bets bola** Data de lançamento de: 2024-11-02

#### **Referências Bibliográficas:**

- 1. [roleta europeia estrategia](/article/roleta-europeia-estrategia-2024-11-02-id-42233.pdf)
- 2. <u>[sportsbet io é bom](/post/sportsbet-io-�-bom-2024-11-02-id-46874.pdf)</u>
- 3. [goiás e atlético paranaense palpite](/pt-br/goi�s-e-atl�tico-paranaense-palpite-2024-11-02-id-28596.pdf)
- 4. <u>[safari king slot](https://www.dimen.com.br/aid-category-artigo/br/safari-king-slot-2024-11-02-id-42977.shtml)</u>